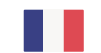

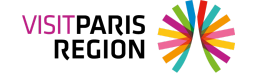

Formation [inter-filières](https://pro.visitparisregion.com/conseil-et-accompagnement/formations-academie-visit-paris-region/formations-inter-filieres-academie-visit-paris-region?training_type%5B0%5D=285)

# **Utiliser Instagram comme un pro**

Etre présent sur les réseaux sociaux devient incontournable. Après cette formation, Instagram n'aura plus de secret pour vous.

## **Objectifs**

- Définir une stratégie de contenu marketing pour Instagram
- Développer l'engagement de sa communauté et encourager la production de contenus
- Créer des publications optimisées (hashtags,...) et enrichies (stickers, vidéo,...) à un usage Instagram professionnel (stories, type de visuels...)
- Utiliser la publicité pour promouvoir ses publications et développer ses ventes

## **Contenu et programme**

### **Jour 1**

### **Partie 1 - ma**

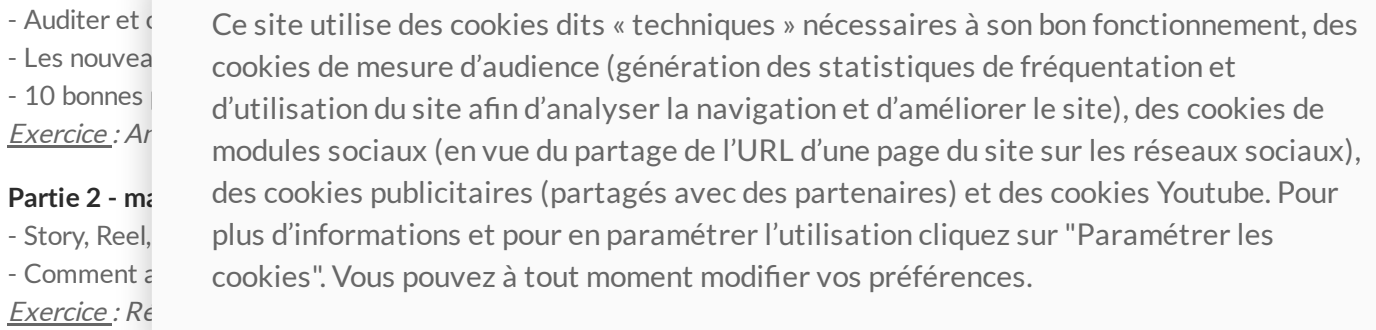

#### **Partie 3 - après-midi**

- Comment introduire la vidéo dans votre stratégie de contenus ? Identifier et savoir exporter ses clichés aux formats

disponibles pour l'impression et le web

- La vidéo, du Reel au Direct
- Les bases de la vidéo avec un smartphone
- 7 conseils pour raconter une histoires en vidéo
- Du tournage au montage, pas à pas

Atelier : Création de 2 vidéos

### **Jour 2**

#### **Parti 1 - matin**

- Que faire avant de lancer une campagne de publicité sur Instagram
- Le lancement et le pilotage d'une campagne publicitaire sur Instagram
- Analyser les résultats et optimiser sa campagne

Exercice : Réalisation d'une campagne de A à Z

#### **Partie 2 - après-midi**

- Travailler avec des influenceurs : pourquoi, avec qui, comment et combien ?
- Les bonnes pratiques pour réussir votre événement
- Analyser les retombées

Exercice : Identification de micro-influenceurs, rédaction de messages de prise de contact et création d'un événement

#### Outils pédagogiques

Instagram et quelques applications mobiles, notamment pour la création de vidéo sur smartphone Google Drive pour déposer les travaux.

#### **Bilan de la formation & évaluation des acquis :**

- Jeu de questions/réponses
- les points clefs à retenir
- Tour de table à chaud

**Formateur :** Ancien journaliste et auteur, **Dominique Dufour** est consultant et formateur dans le tourisme depuis plus de 10 ans, en France et à l'étranger. Sa spécialité ? Vous aider à développer votre notoriété et votre activité grâce aux contenus digitaux et aux réseaux sociaux.

## **Public/Prérequis**

Professionnel du tourisme

- Avoir un smartphone et son chargeur
- Un ordinateur portable et son chargeur et un adaptateur pour le câble réseau
- 

nouveaux

- Posséder<br>neuvoeule d'animer des cookies dits « techniques » nécessaires à son bon fonctionnement, des **Votre contact** cookies". Vous pouvez à tout moment modier vos préférences.cookies de mesure d'audience (génération des statistiques de fréquentation et d'utilisation du site afin d'analyser la navigation et d'améliorer le site), des cookies de modules sociaux (en vue du partage de l'URL d'une page du site sur les réseaux sociaux), des cookies publicitaires (partagés avec des partenaires) et des cookies Youtube. Pour plus d'informations et pour en paramétrer l'utilisation cliquez sur "Paramétrer les

Anne-Christine Bulourde Chargée de mission formation [anne-christine.bulourde@chooseparisregion.or](mailto:anne-christine.bulourde@chooseparisregion.org)[g](https://pro.visitparisregion.com/conseil-et-accompagnement/formations-academie-visit-paris-region/formations-inter-filieres-academie-visit-paris-region/utiliser-instagram-comme-un-pro-2022/utiliser-instagram-comme-un-pro) 01 73 00 77 76

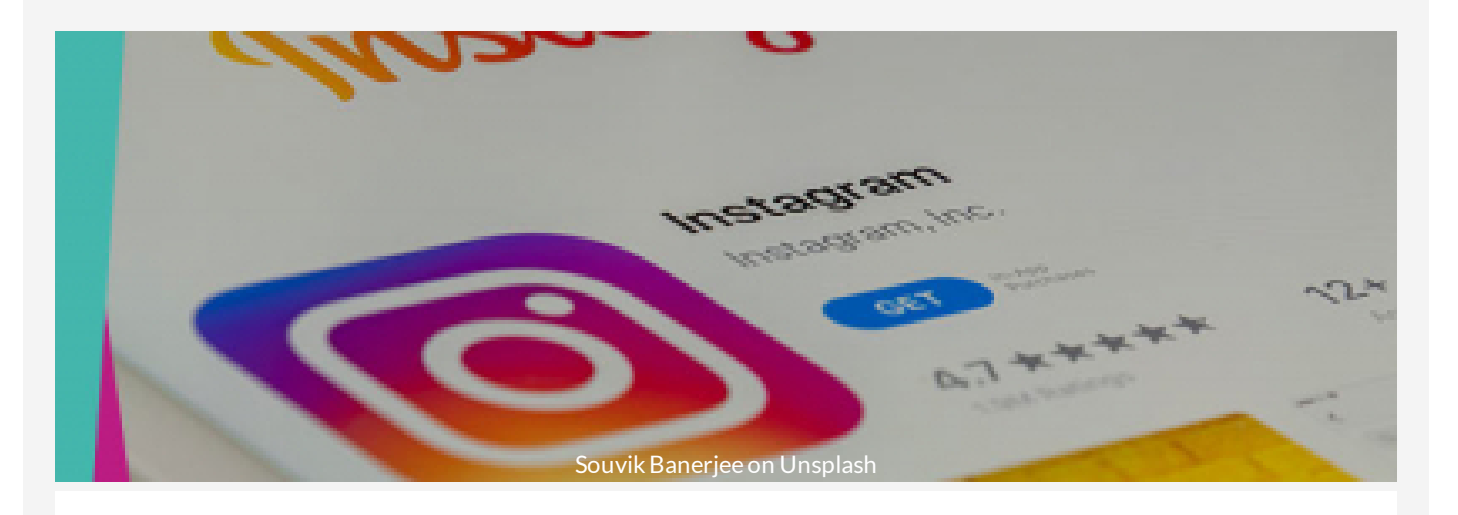

Prix  $432.00 \text{ E}$  TTC

**Date** 30 - 31 Mars 2022

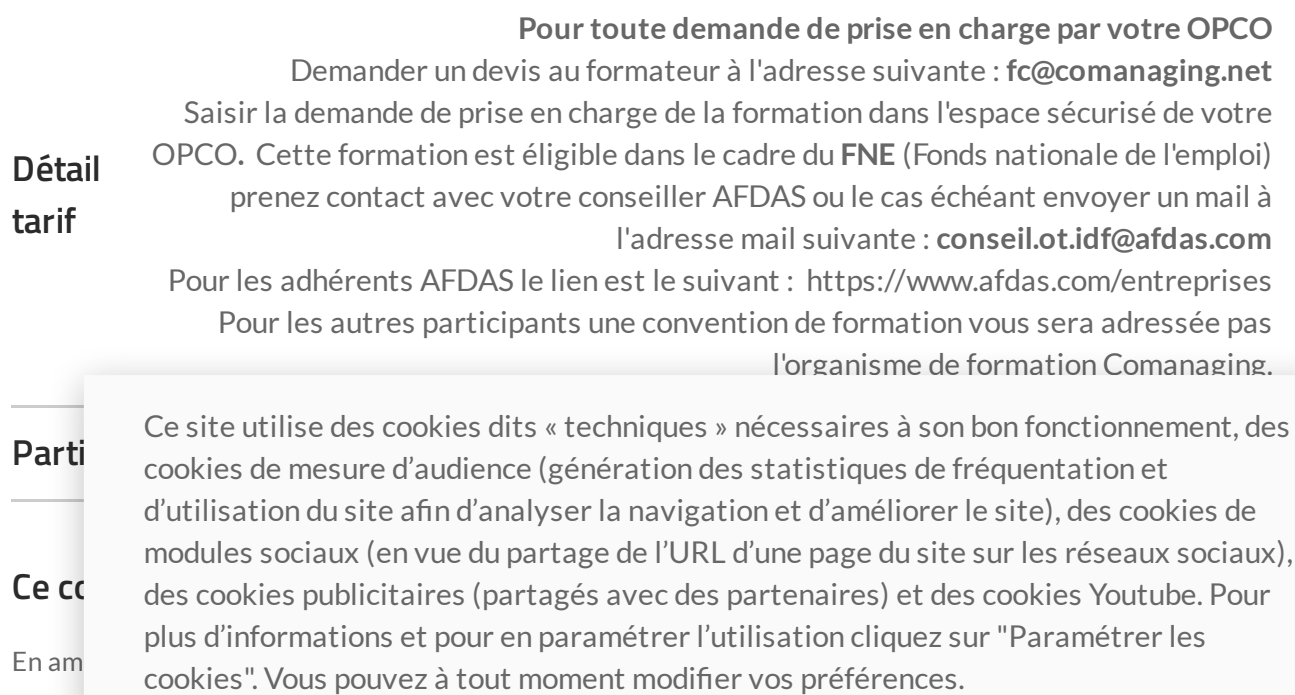

#### 7/27/2024 Utiliser Instagram comme un pro

**Questionnaire préalable de positionnement** : évaluer les connaissances et les pratiques actuelles, les objectifs

- et attentes par rapport à la formation.
- Fiches de travail et d'analyse à remplir en séance
- Support de cours en PDF envoyé après la formation
- Apports méthodologiques explicatives, démonstratives et applicatives
- Une évaluation des acquis et de la satisfaction sera réalisée à l'issue de la formation

Ce site utilise des cookies dits « techniques » nécessaires à son bon fonctionnement, des cookies de mesure d'audience (génération des statistiques de fréquentation et d'utilisation du site afin d'analyser la navigation et d'améliorer le site), des cookies de modules sociaux (en vue du partage de l'URL d'une page du site sur les réseaux sociaux), des cookies publicitaires (partagés avec des partenaires) et des cookies Youtube. Pour plus d'informations et pour en paramétrer l'utilisation cliquez sur "Paramétrer les cookies". Vous pouvez à tout moment modifier vos préférences.